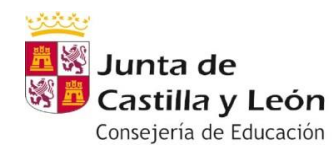

**IES ZORRILLA** 

### DEPARTAMENTO DE MATEMÁTICAS

### **Materia: Matemáticas académicas**

#### **GRUPO 3º A**

#### Carlos Terrado [cterrado@educa.jcyl.es](mailto:cterrado@educa.jcyl.es)

Última semana completa del curso en la que haremos actividades matemáticas recreativas y de la vida cotidiana.

### - **Lunes 15. Martes 16. Miércoles 17. Jueves 18.**

Consulta y descarga las soluciones de los ejercicios de la semana anterior y corrígelos todos en tu cuaderno.

Descargar y realizar varias actividades que se proponen en el archivo titulado "juegos matemáticos 3º", asignado en el equipo de MICROSOFT TEAMS de Matemáticas de 3ºA.

NOTA: Desde el lunes al viernes podréis plantear dudas al profesor conectándoos a MS TEAMS.

### **GRUPOS 3º B**

## Carlos Terrado [cterrado@educa.jcyl.es](mailto:cterrado@educa.jcyl.es)

Última semana completa del curso en la que haremos actividades matemáticas recreativas y de la vida cotidiana.

### - **Lunes 15. Miércoles 17. Jueves 18. Viernes 19.**

Consulta y descarga las soluciones de los ejercicios de la semana anterior y corrígelos todos en tu cuaderno.

Descargar y realizar varias actividades que se proponen en el archivo titulado "juegos matemáticos 3º", asignado en el equipo de MICROSOFT TEAMS de Matemáticas de 3ºB.

### **GRUPO 3º C**

Miguel Ángel Diez [madiezsa@educa.jcyl.es](mailto:madiezsa@educa.jcyl.es)

- **Lunes 15** Abrirán el archivo 44 en MS TEAMS. En él se les indicará que repasen las **Ecuaciones de la recta** (Tema 9). Realizarán los ejercicios que se planteen, teniendo en cuenta los ejemplos
- **Miércoles 17** Abrirán el archivo 45 en MS TEAMS, en el que podrán consultar o descargar las soluciones de los ejercicios del día anterior. Se les indicará que repasen las **Función cuadrática** (Tema 9) y realizarán los ejercicios que se les plantee, teniendo en cuenta los ejemplos.

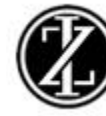

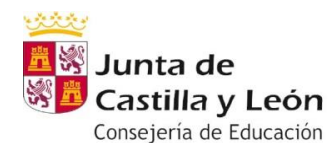

#### **IES ZORRILLA**

- **Jueves 18** Abrirán el archivo 46 en MS TEAMS, en el que podrán consultar o descargar las soluciones de los ejercicios del día anterior. Resolverán los ejercicios que les plantee, de **Ecuaciones de la recta y Función cuadrática**.
- **Viernes 19** Abrirán el archivo 47 en MS TEAMS, en el que podrán consultar o descargar las soluciones de los ejercicios del día anterior.
- En tareas (MS TEAMS) completarán el cuestionario/tarea siguiendo para su resolución las indicaciones que en él aparezcan, y entregarán las imágenes con los ejercicios del cuestionario (**Funciones lineales y cuadráticas**).
- NOTA: Las soluciones del cuestionario/tarea podrán consultarse cuando al día siguiente realice la corrección y se les entregue de vuelta el cuestionario a su correo.

A lo largo del lunes, martes, miércoles, jueves y viernes podrán plantear dudas al profesor conectándose a MS TEAMS.

# **GRUPO E3D**

Josefa Gorjón [jgorjon@educa.jcyl.es](mailto:jgorjon@educa.jcyl.es)

Tarea en TEAMS. Si alguien no puede ver el TEAMS, que envíe un correo a la profesora.

# **GRUPO 3º E**

# Miguel Ángel Diez [madiezsa@educa.jcyl.es](mailto:madiezsa@educa.jcyl.es)

- **Lunes 15** Abrirán el archivo 44 en MS TEAMS. En él se les indicará que repasen las **Ecuaciones de la recta** (Tema 9). Realizarán los ejercicios que se planteen, teniendo en cuenta los ejemplos
- **Martes 16** Abrirán el archivo 45 en MS TEAMS, en el que podrán consultar o descargar las soluciones de los ejercicios del día anterior. Se les indicará que repasen las **Función cuadrática** (Tema 9) y realizarán los ejercicios que se les plantee, teniendo en cuenta los ejemplos.
- **Jueves 18** Abrirán el archivo 46 en MS TEAMS, en el que podrán consultar o descargar las soluciones de los ejercicios del día anterior. Resolverán los ejercicios que les plantee, de **Ecuaciones de la recta y Función cuadrática**.
- **Viernes 19** Abrirán el archivo 47 en MS TEAMS, en el que podrán consultar o descargar las soluciones de los ejercicios del día anterior.
- En tareas (MS TEAMS) completarán el cuestionario/tarea siguiendo para su resolución las indicaciones que en él aparezcan, y entregarán las imágenes con los ejercicios del cuestionario (**Funciones lineales y cuadráticas**).

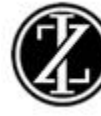

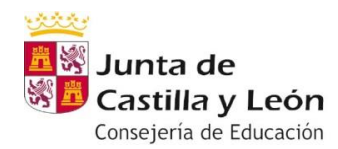

**IES ZORRILLA** 

- NOTA: Las soluciones del cuestionario/tarea podrán consultarse cuando al día siguiente realice la corrección y se les entregue de vuelta el cuestionario a su correo. A lo largo del lunes, martes, miércoles, jueves y viernes podrán plantear dudas al profesor

conectándose a MS TEAMS.

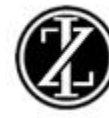